# Les commandes du jeu

Cette feuille peut être imprimée pour l'utilisation des commandes en activités débranchées.

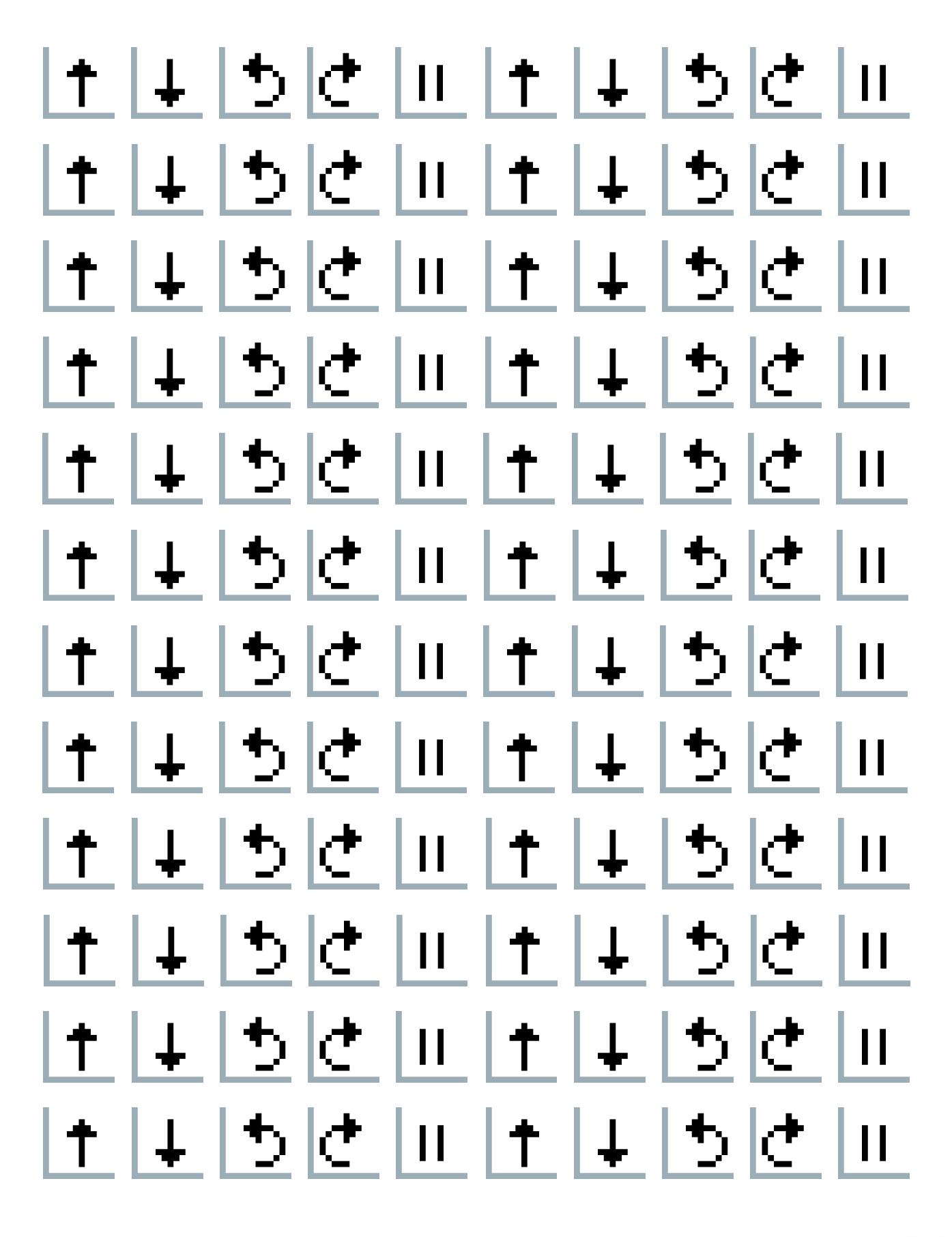

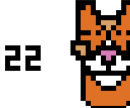

# Grilles vierges et objets de travail Niveau 1

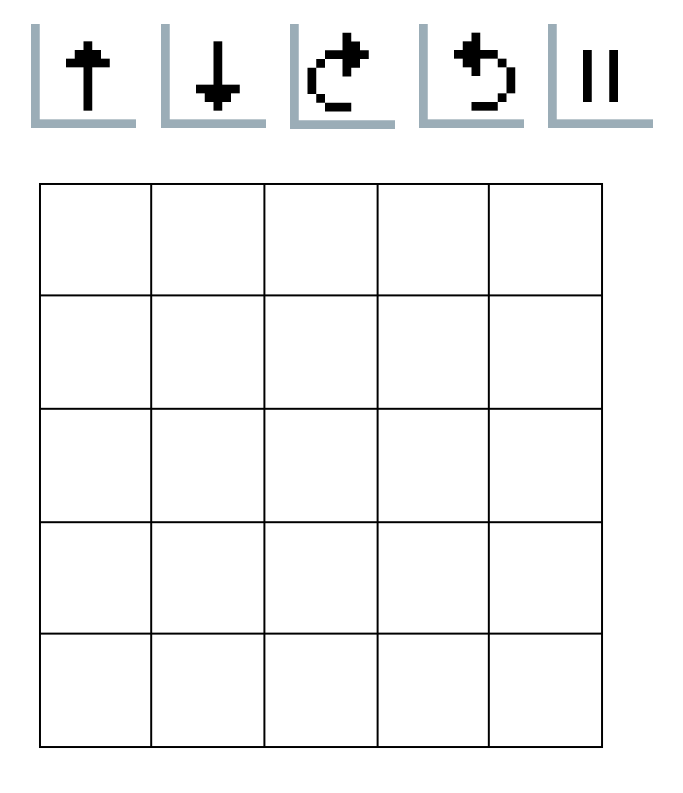

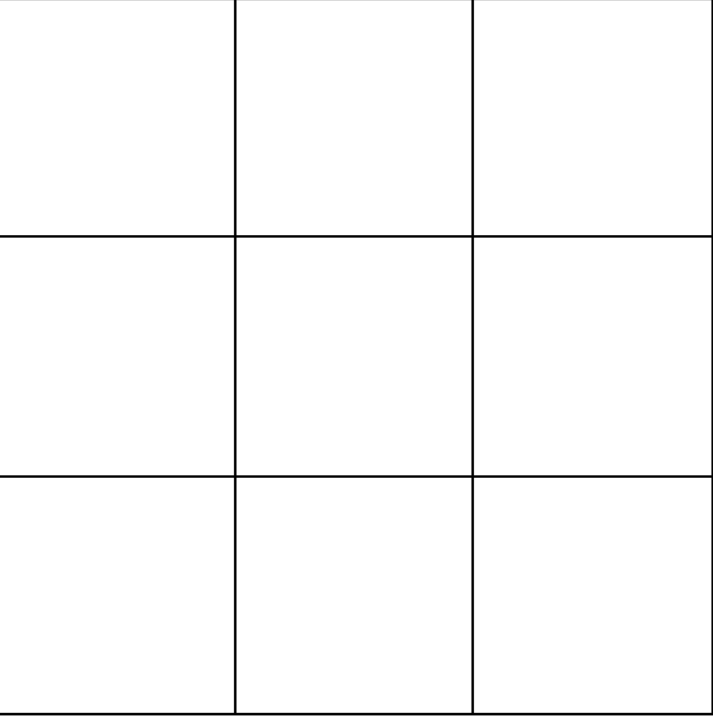

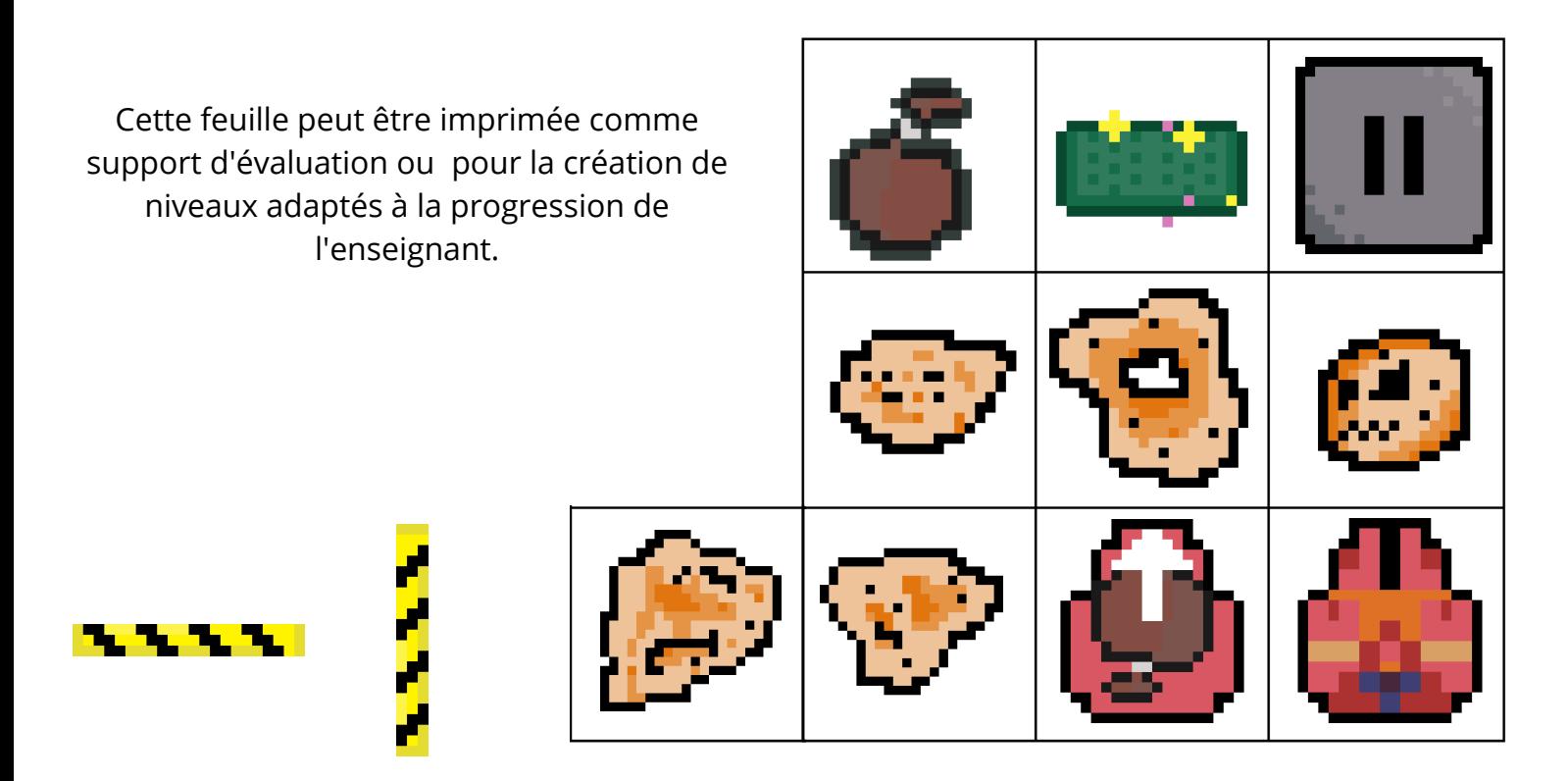

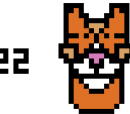

# Grilles vierges et objets de travail Niveau 2

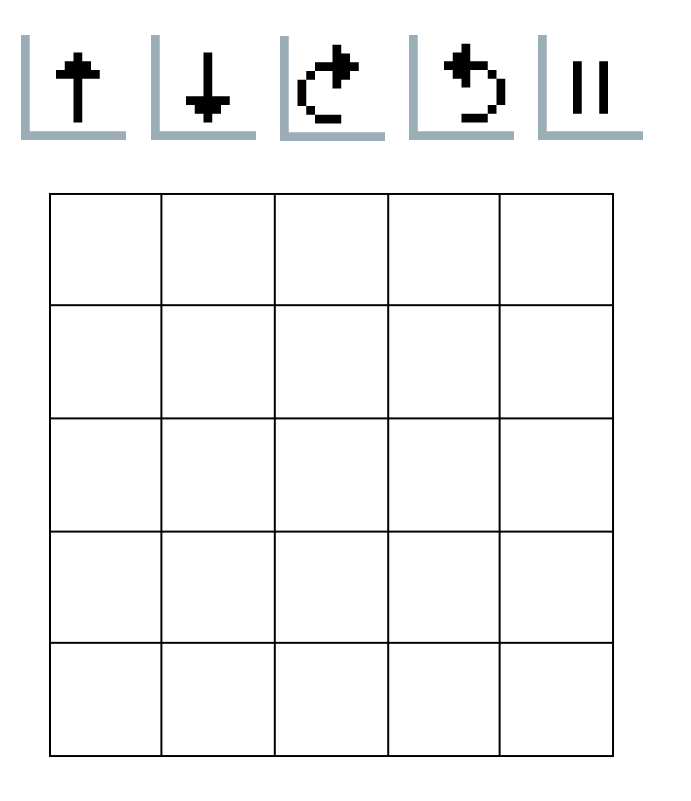

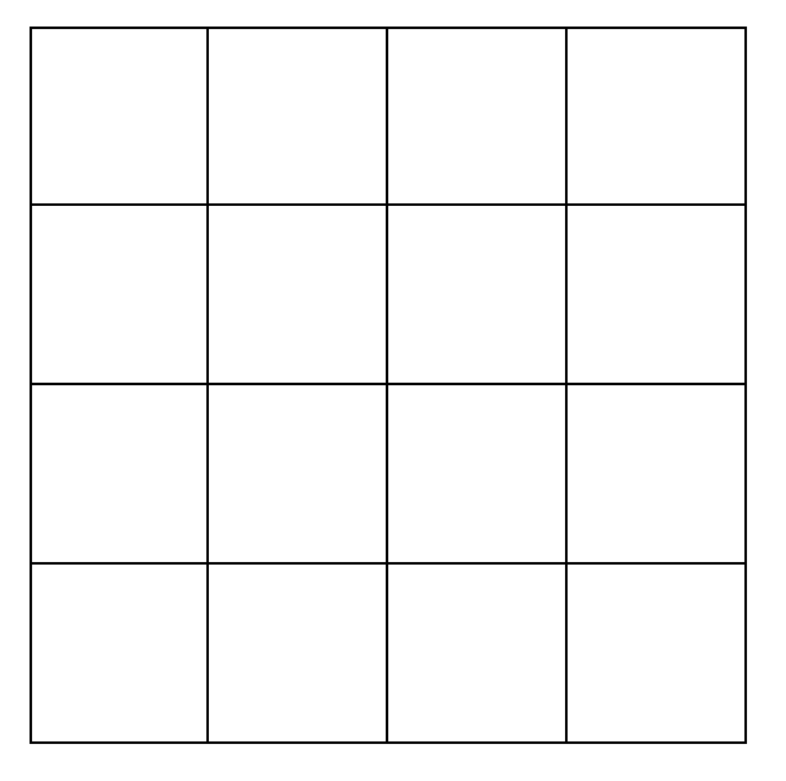

Cette feuille peut être imprimée comme support d'évaluation ou pour la création de niveaux adaptés à la progression de l'enseignant.

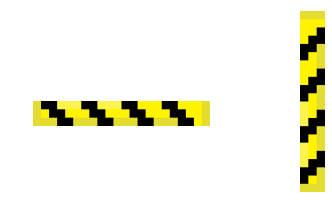

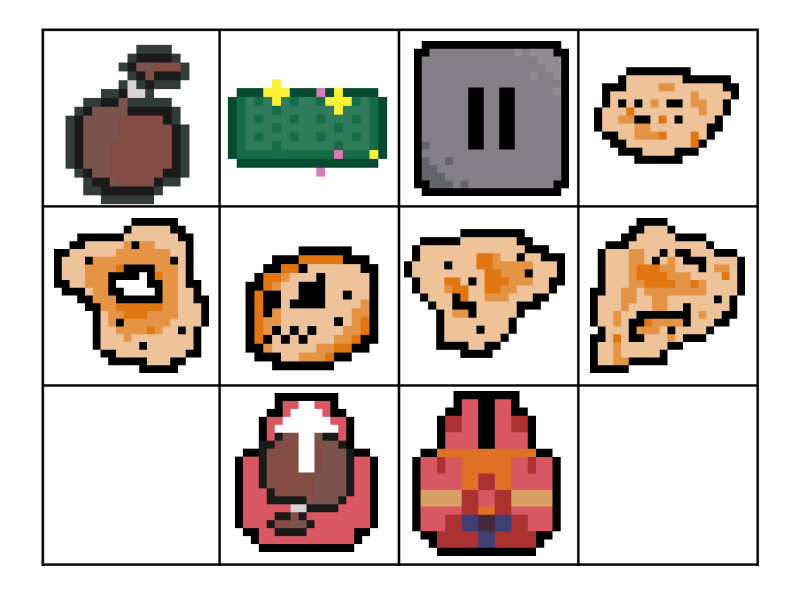

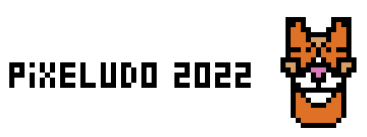

# Grilles vierges et objets de travail Niveau 3

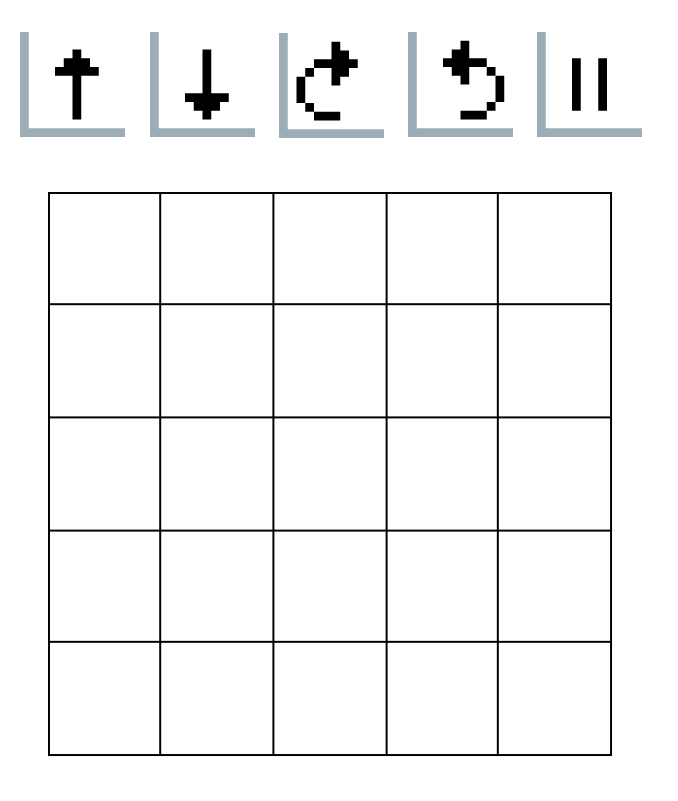

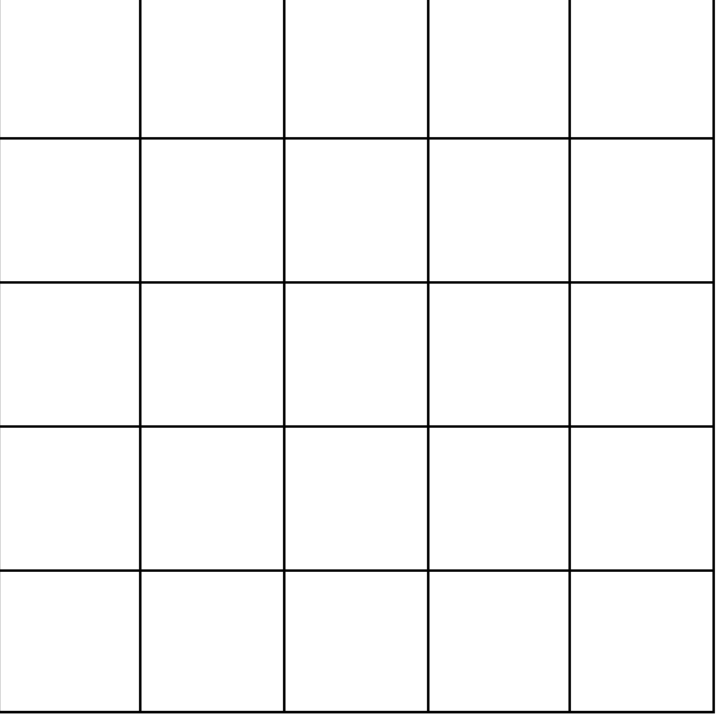

Cette feuille peut être imprimée comme support d'évaluation ou pour la création de niveaux adaptés à la progression de l'enseignant.

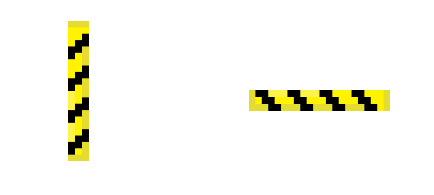

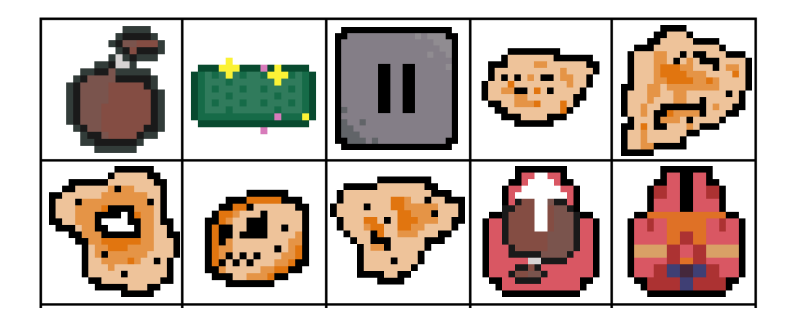

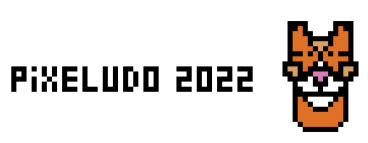

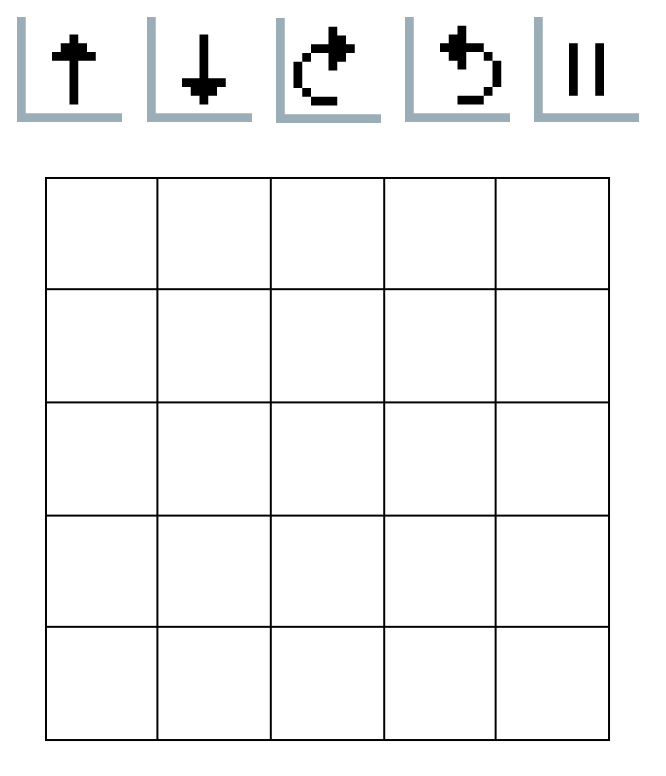

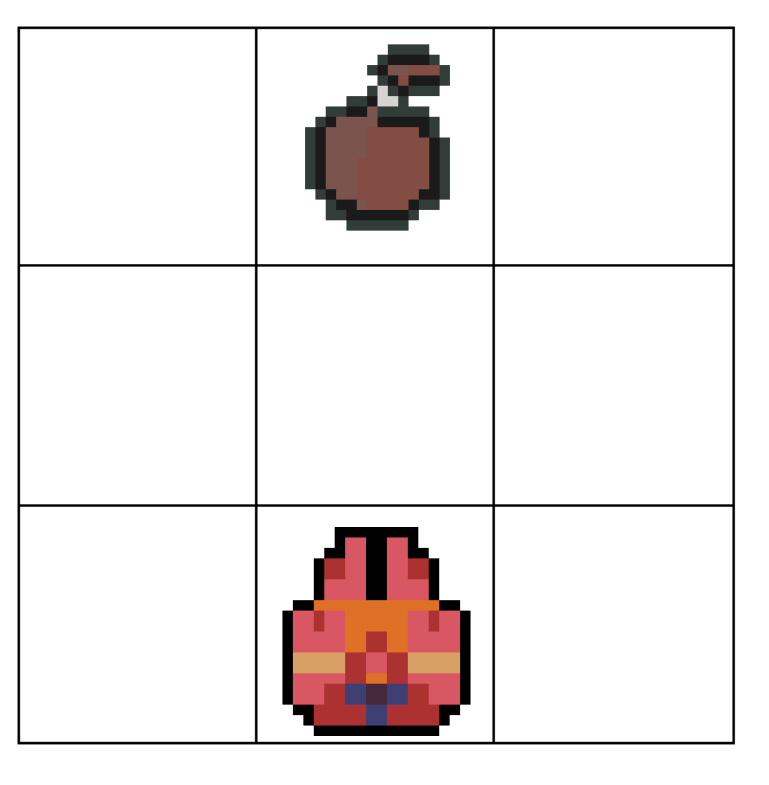

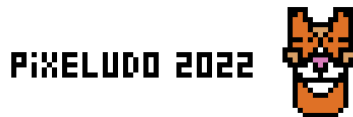

Niveau 1 - lieu 2

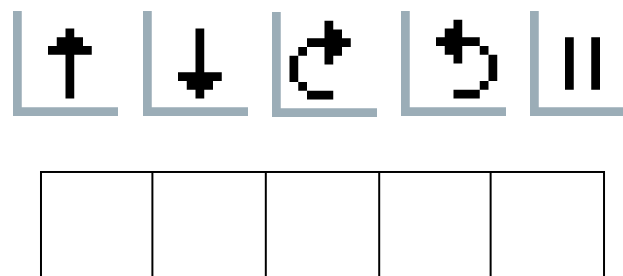

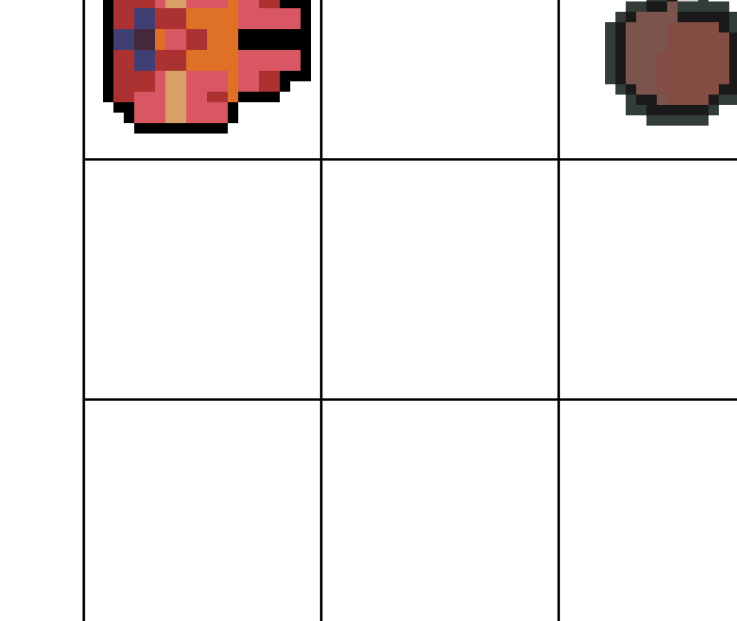

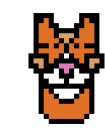

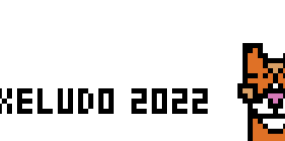

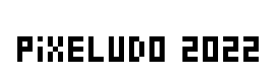

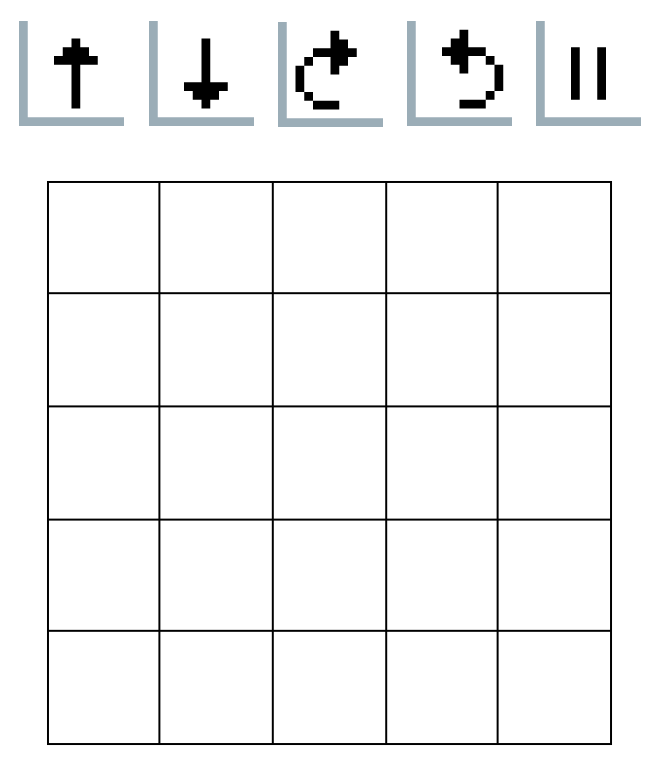

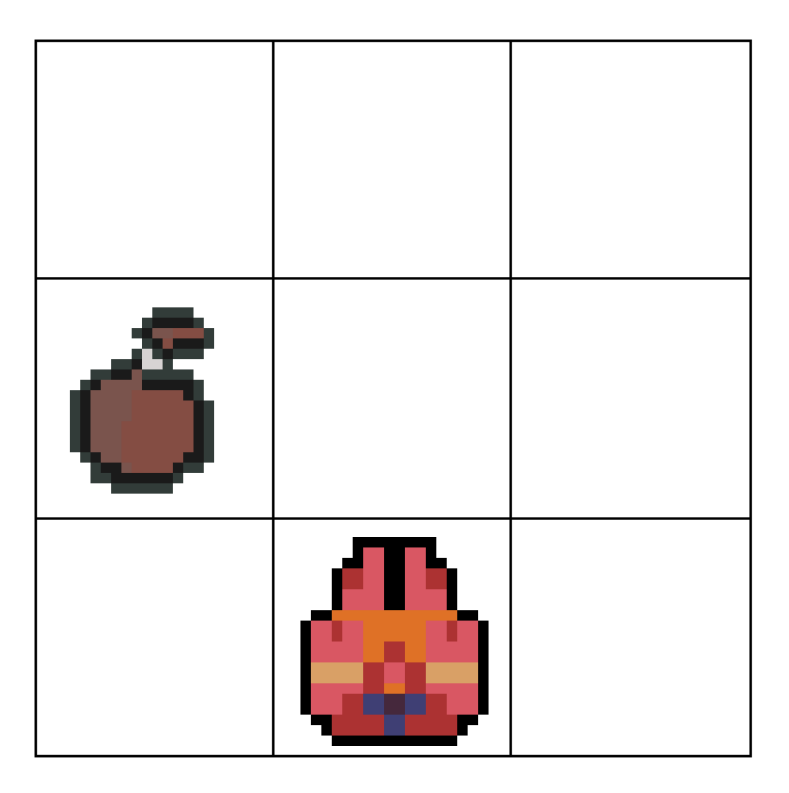

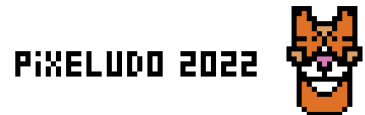

Niveau 1 - lieu 4

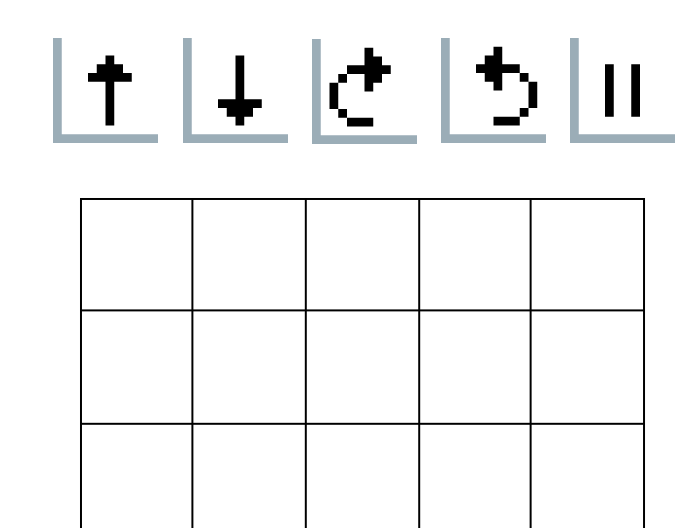

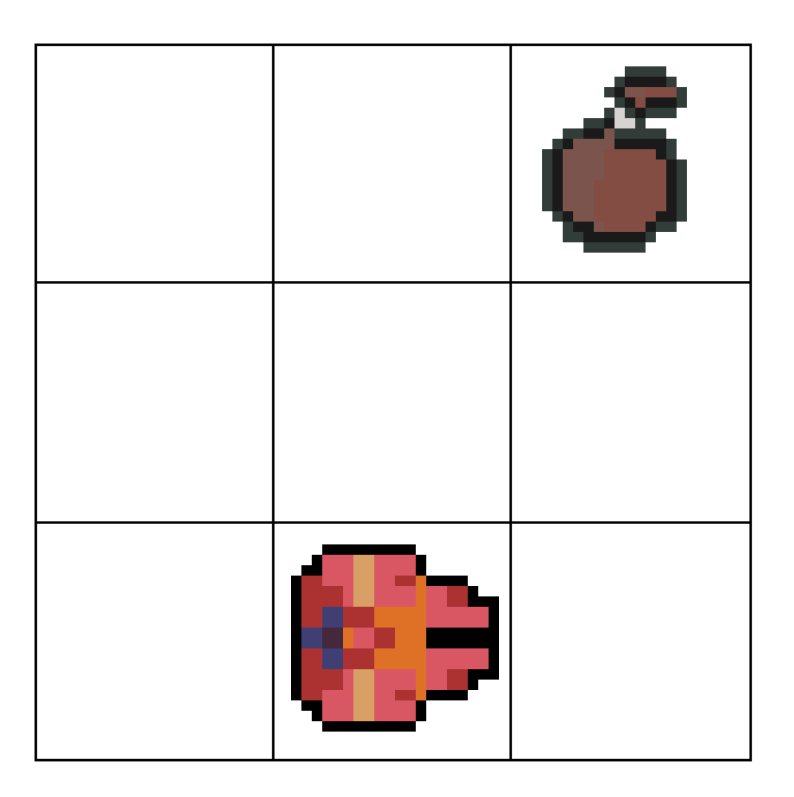

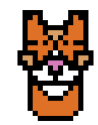

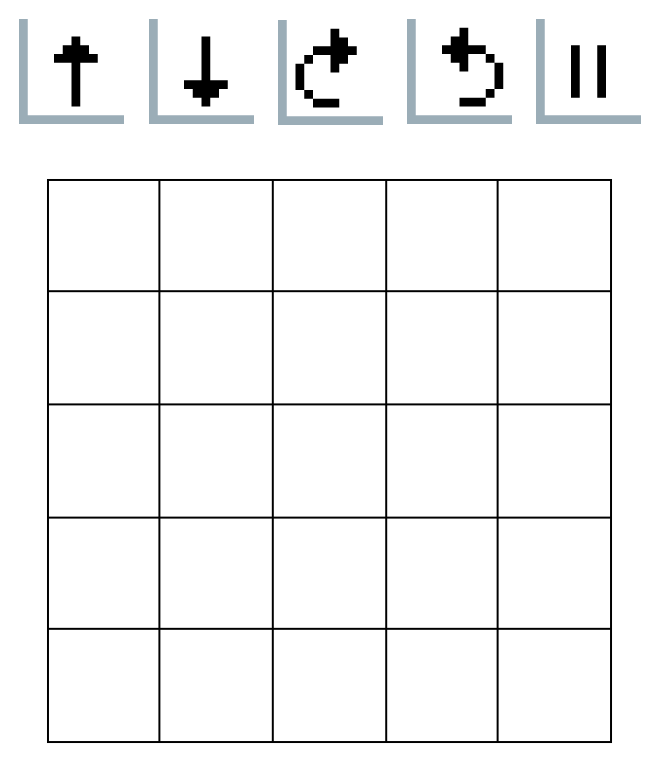

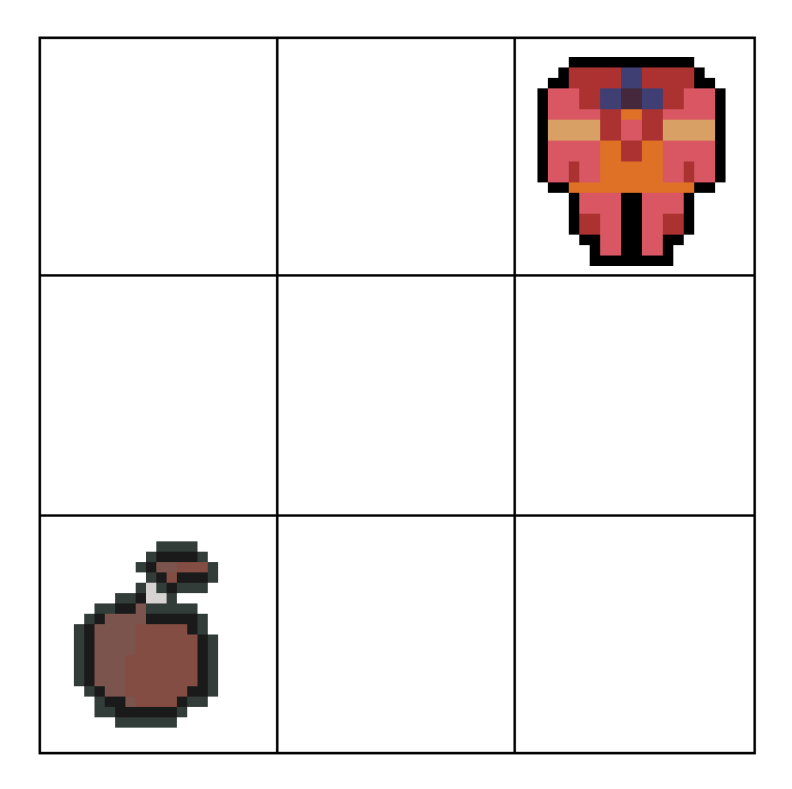

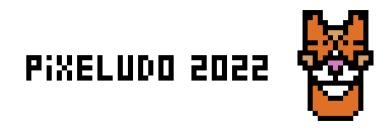

# Niveau 1 - lieu 6

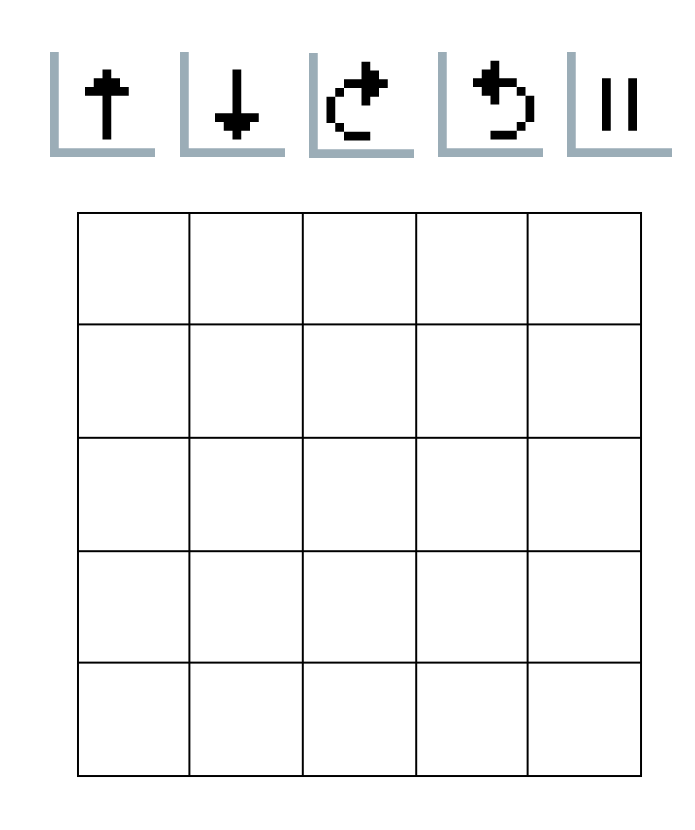

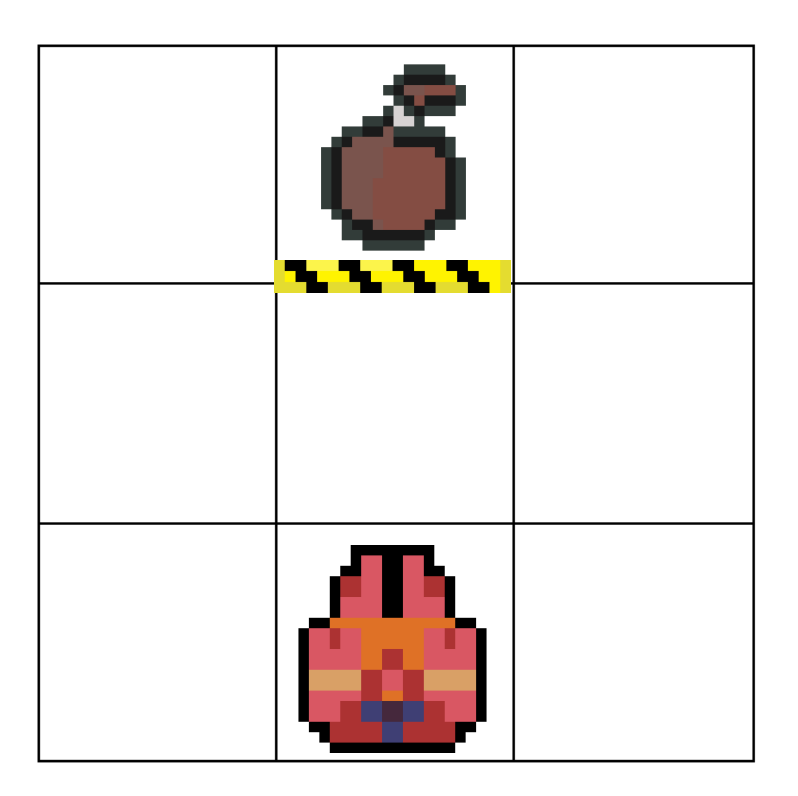

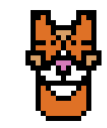

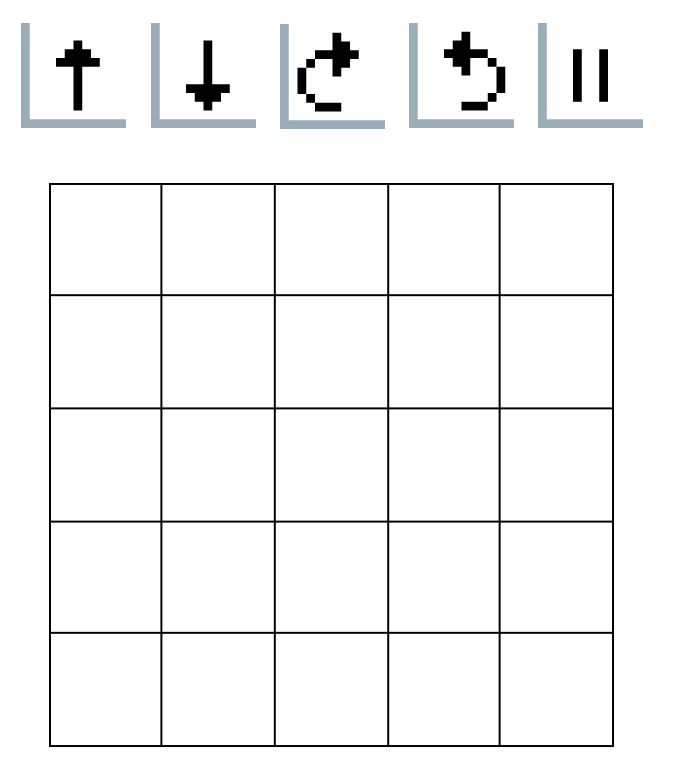

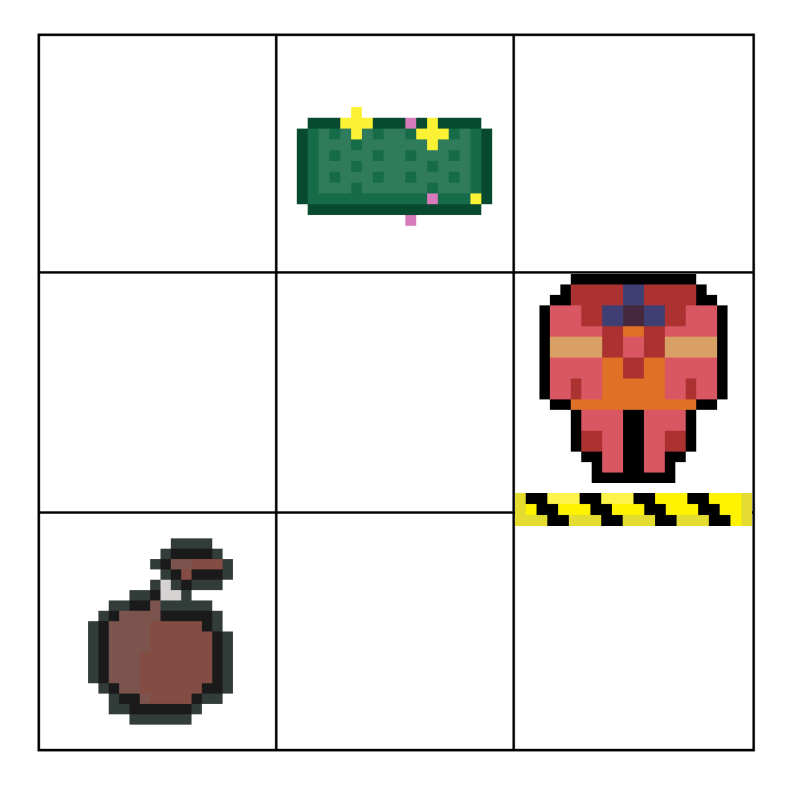

Défi 9 mouvements Pixeludo 2022

Niveau 1 - lieu 8

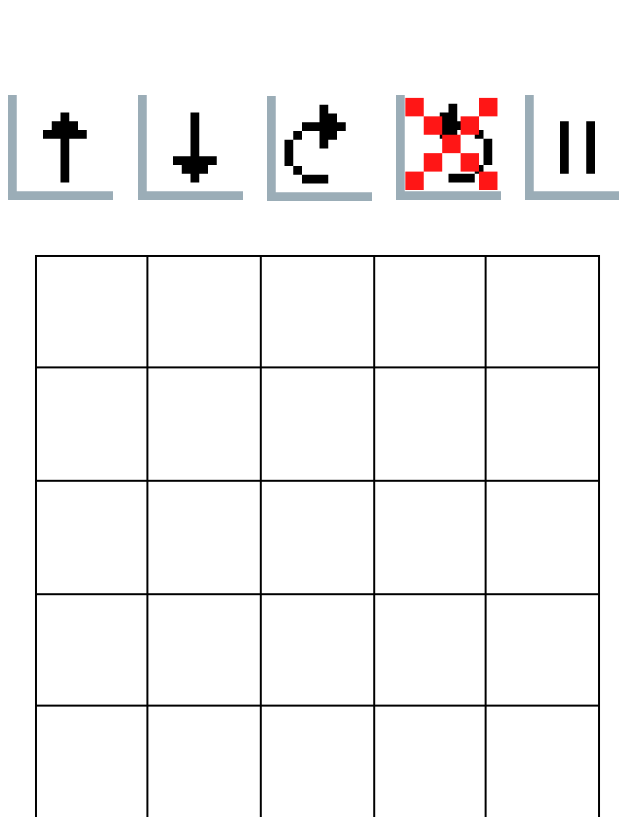

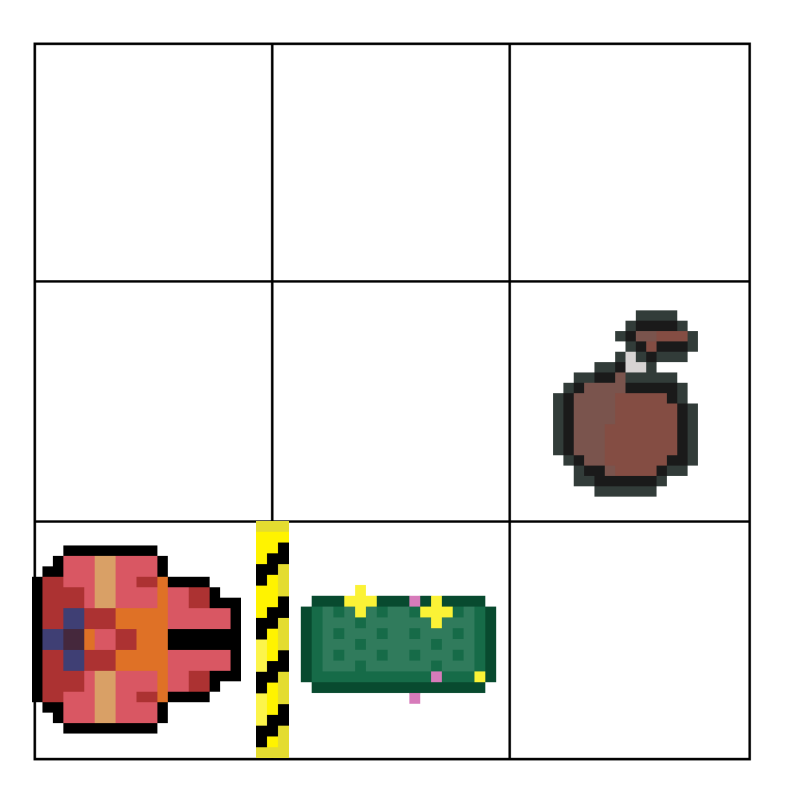

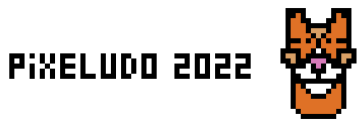

Défi 9 mouvements

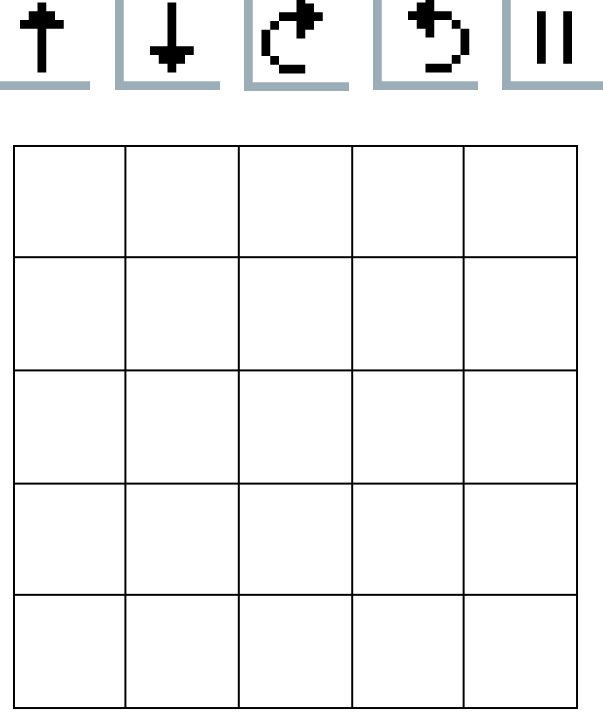

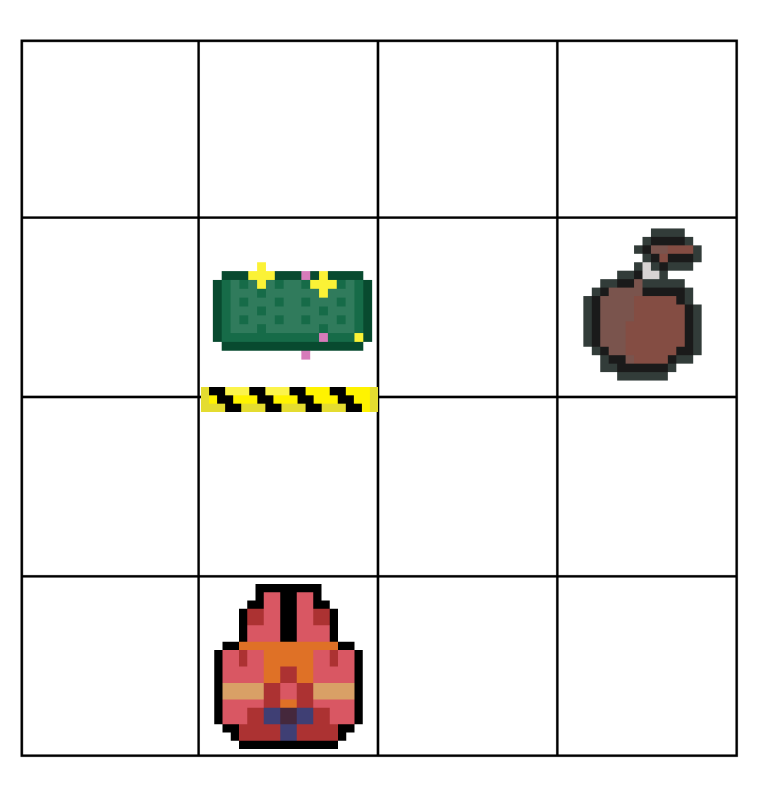

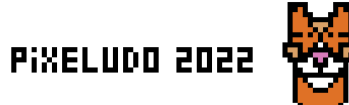

Niveau 2 - lieu 2

# <u>|+ |+ |+ |b |||</u>

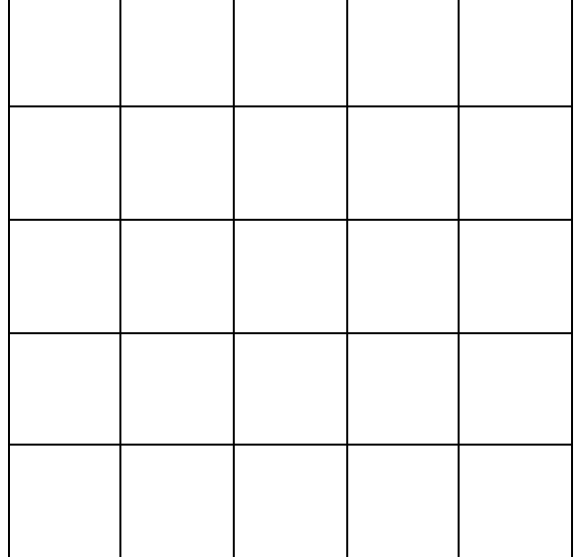

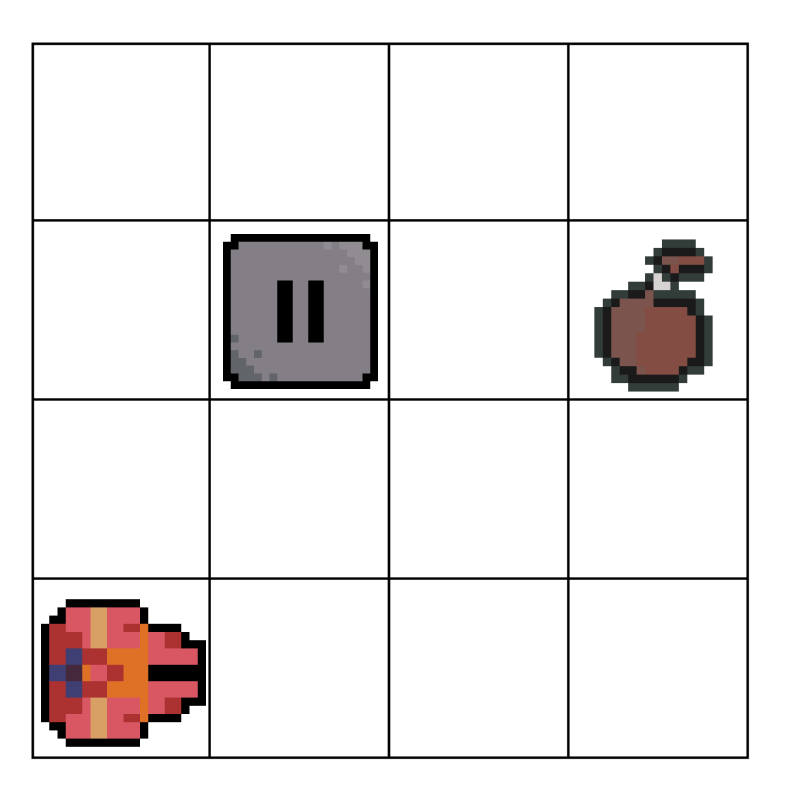

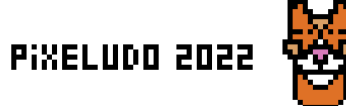

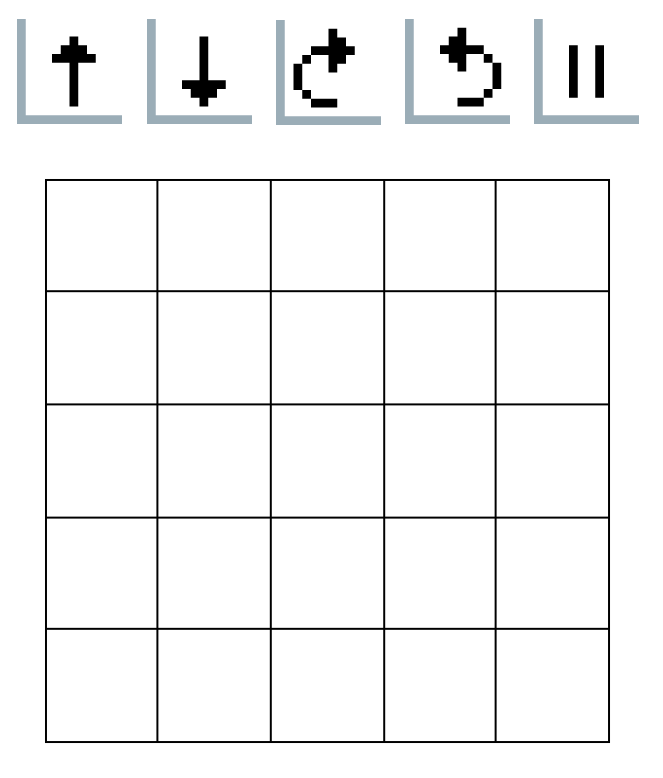

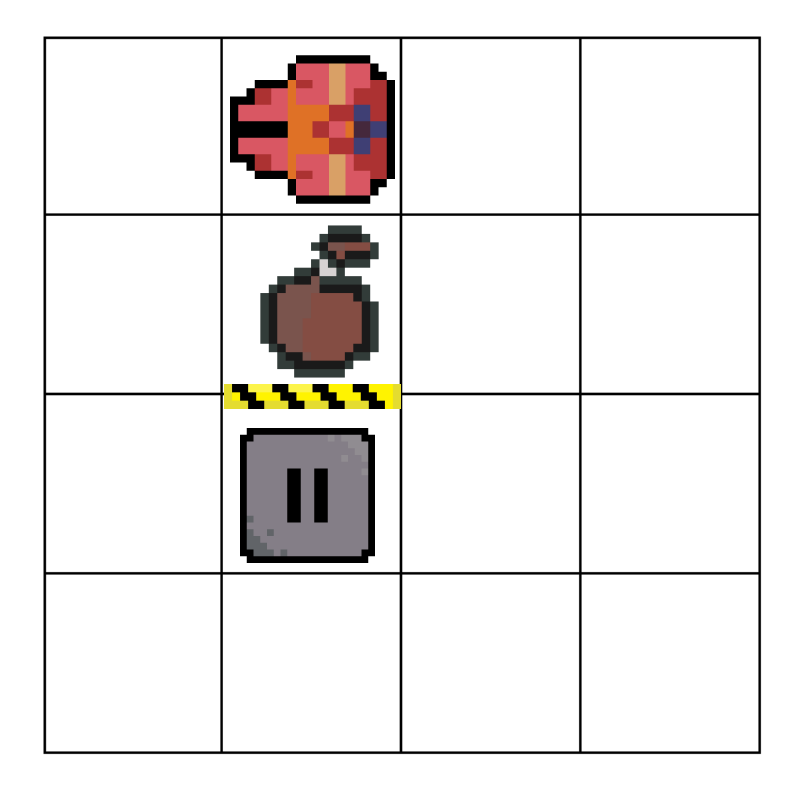

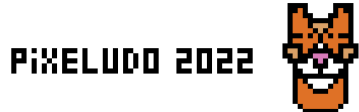

Niveau 2 - lieu 4

# 上圧と上匝

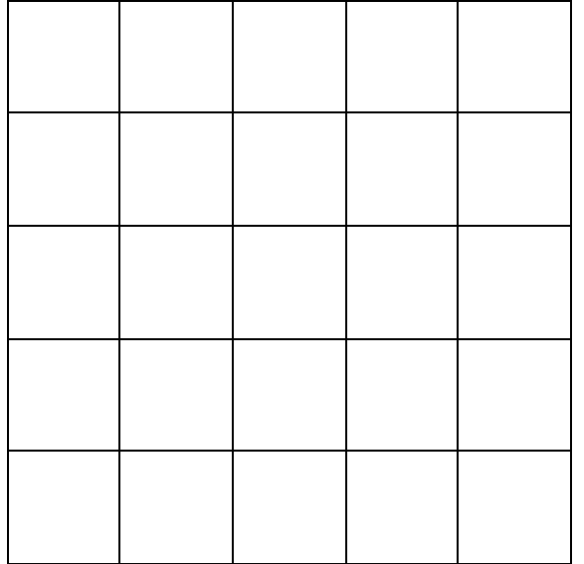

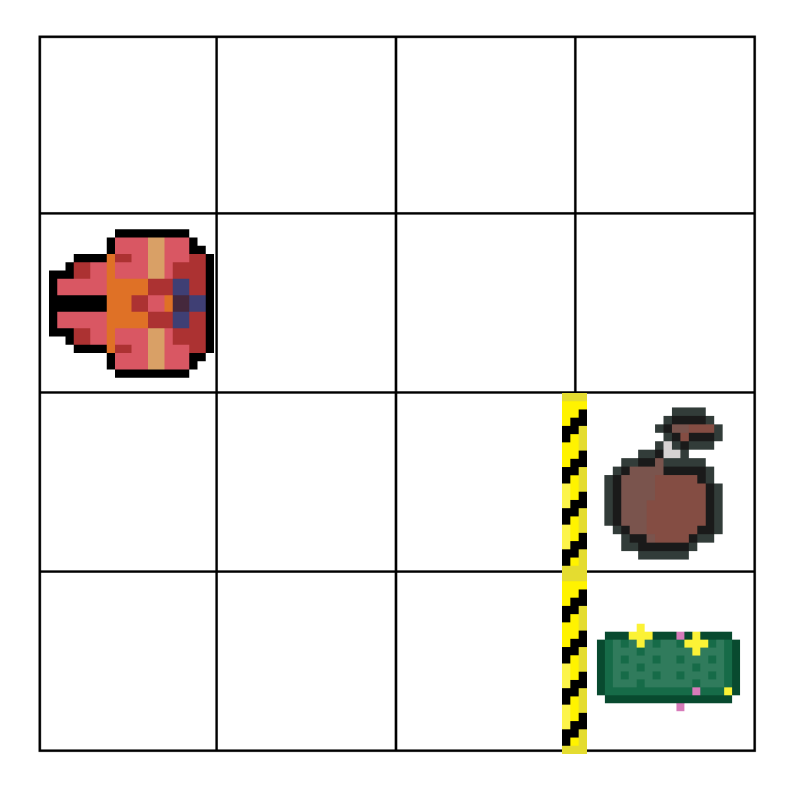

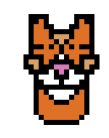

Pixeludo 2022

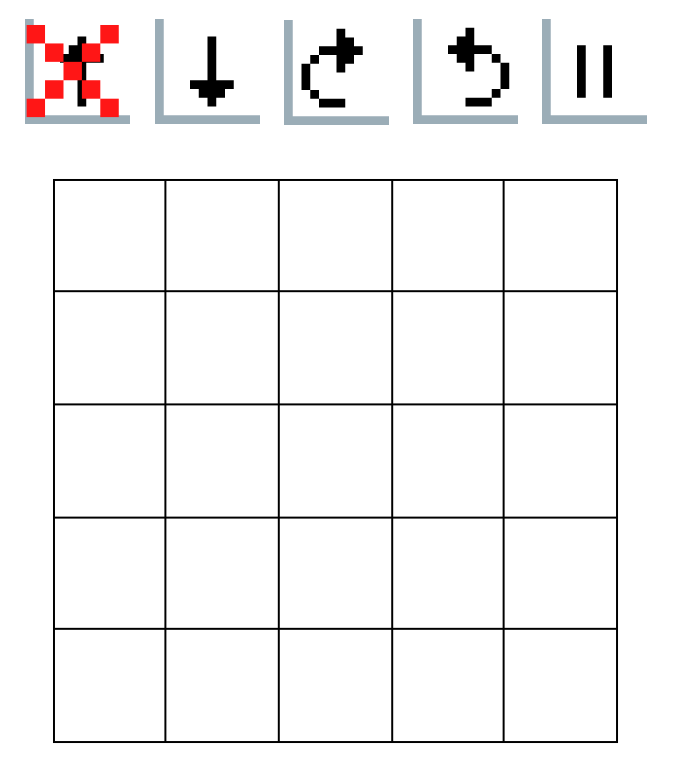

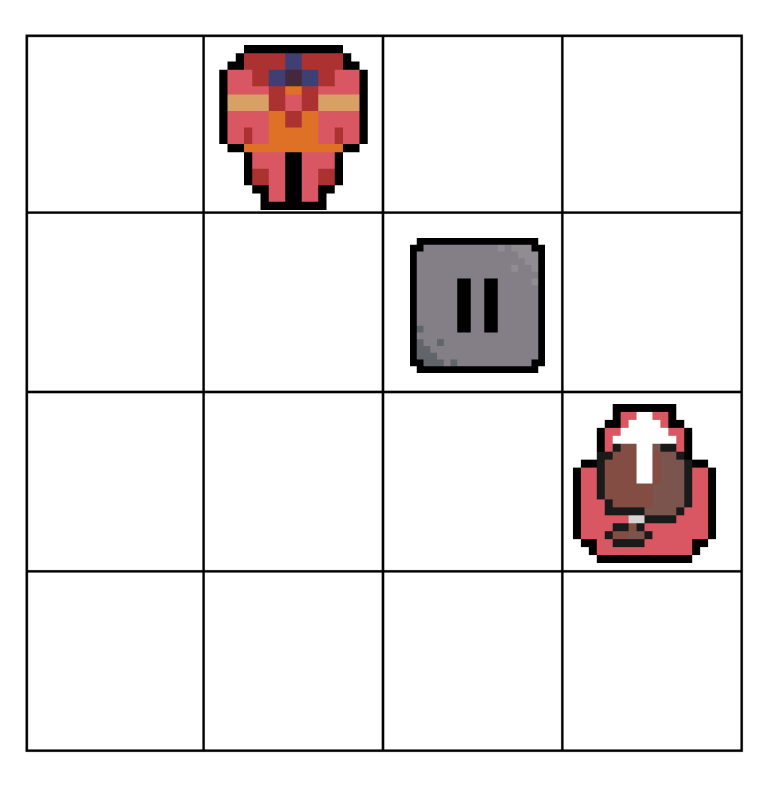

Pixeludo 2022

Niveau 2 - lieu 6

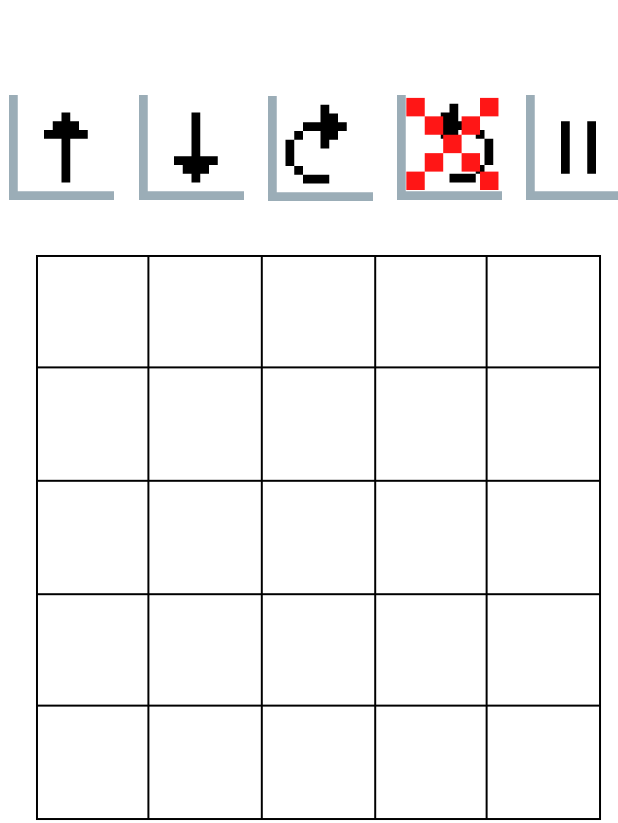

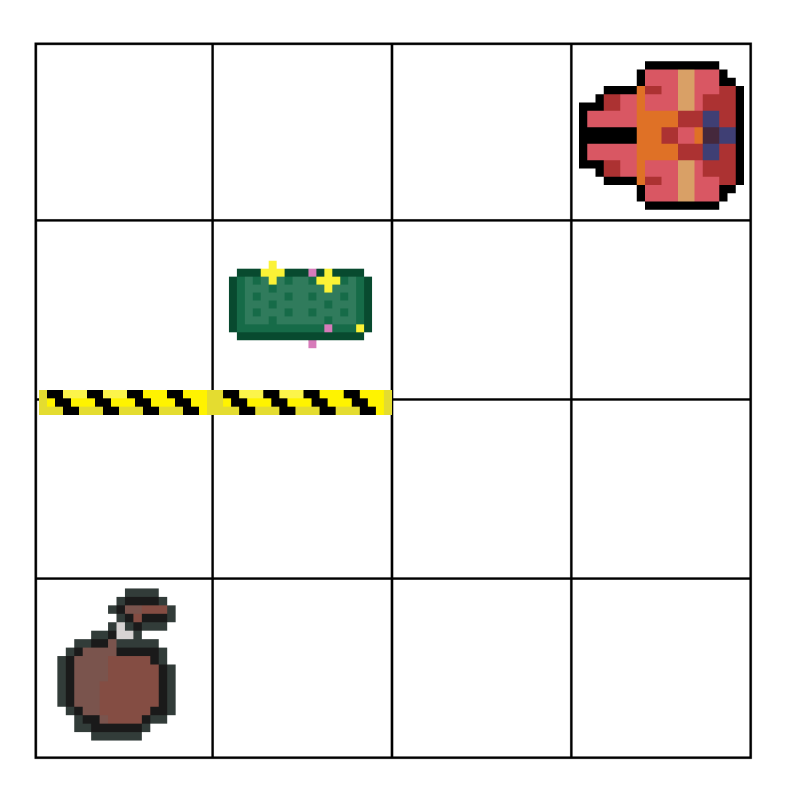

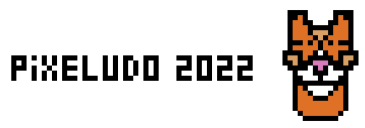

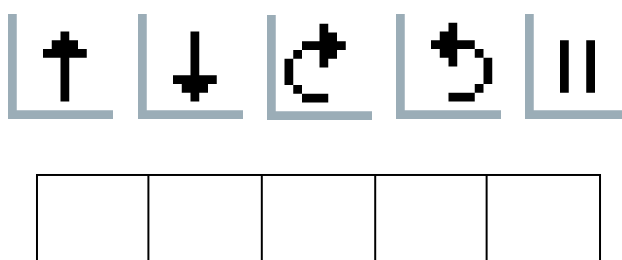

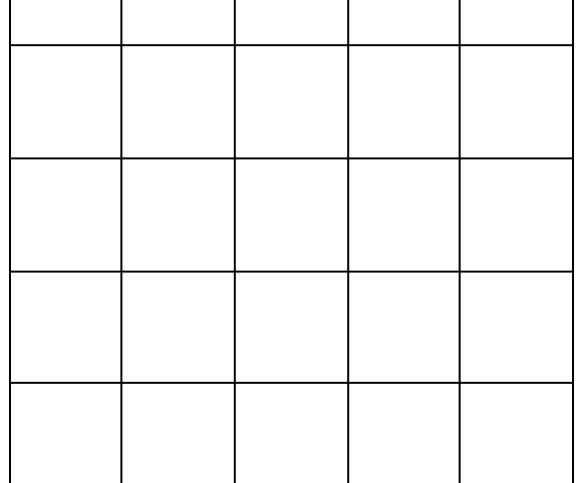

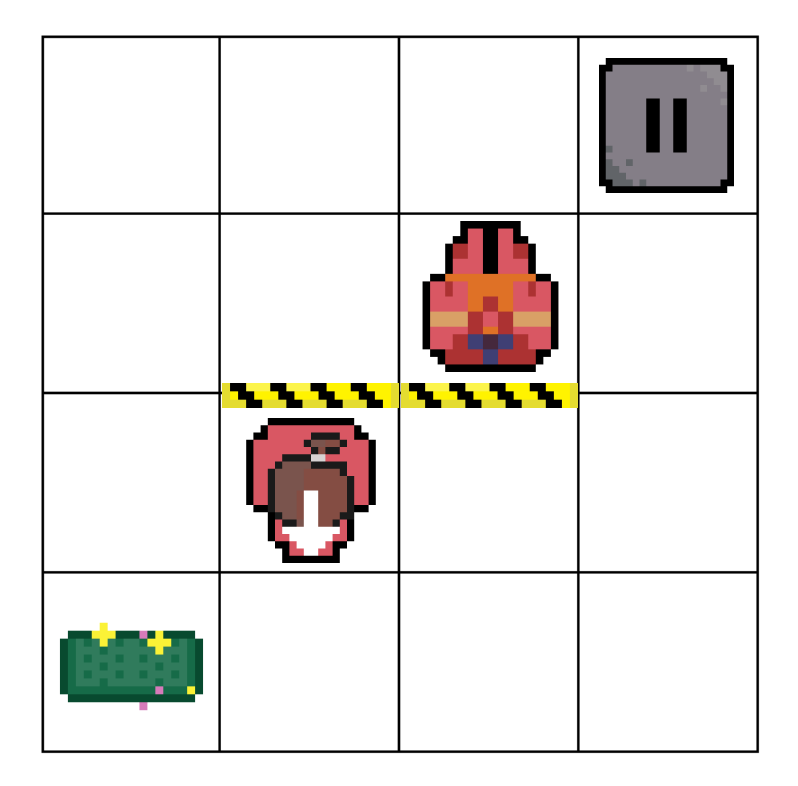

Défi 15 mouvements

Pixeludo 2022

Niveau 2 - lieu 8

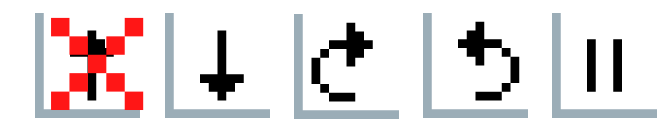

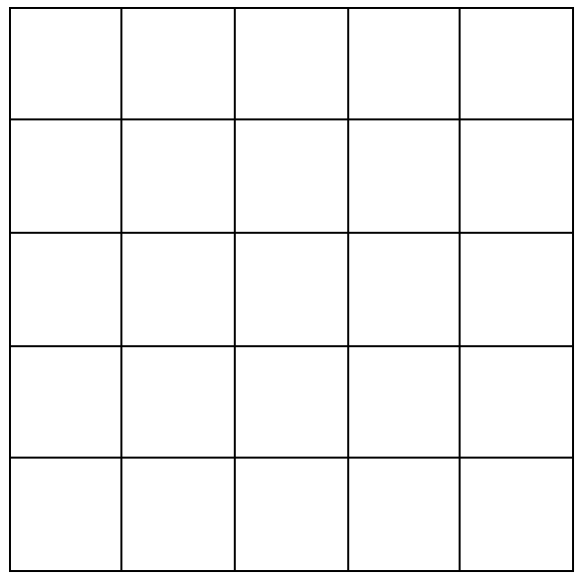

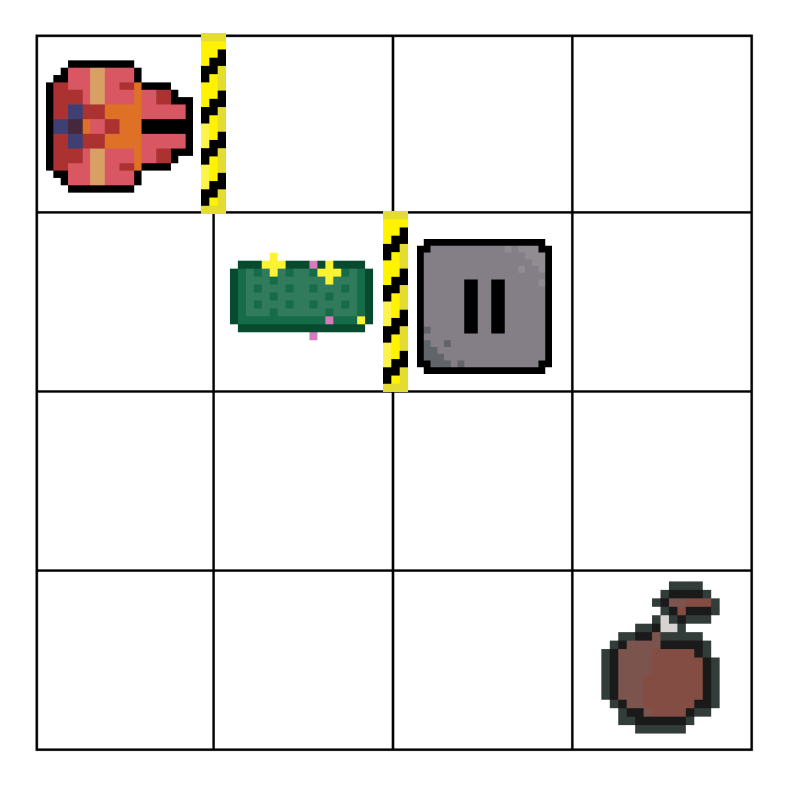

Pixeludo 2022

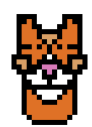

Défi 15 mouvements

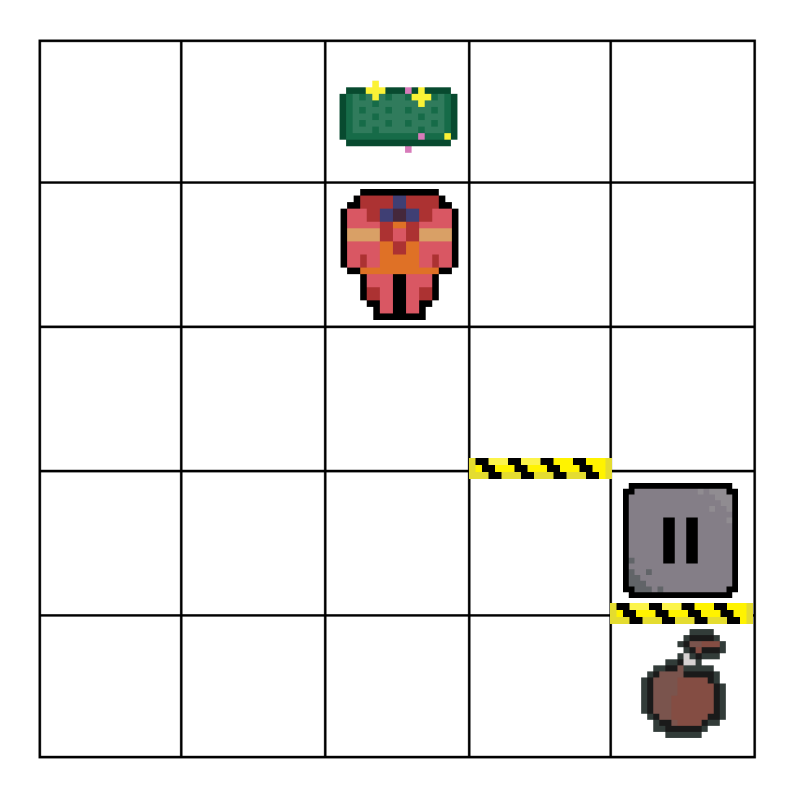

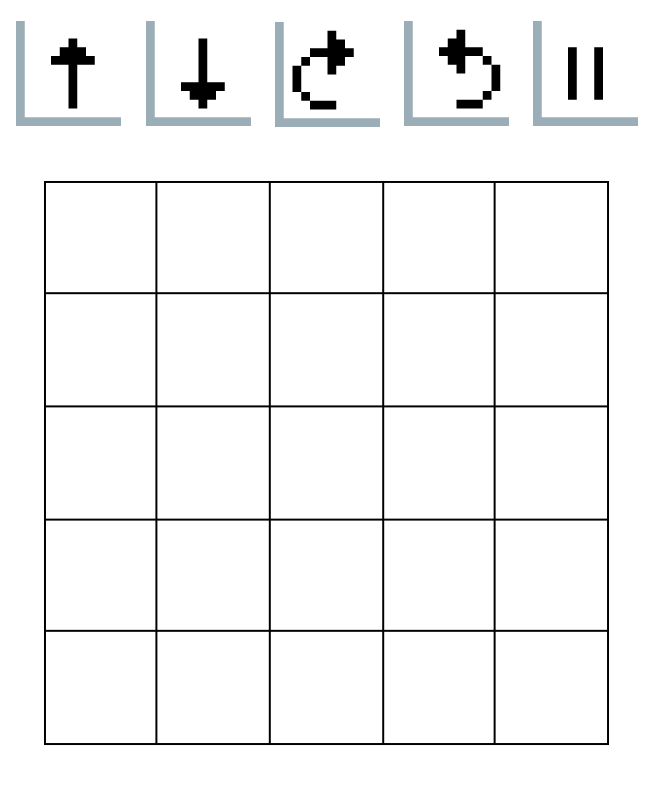

Pixeludo 2022

Niveau 3 - lieu 2

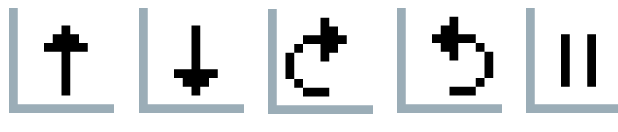

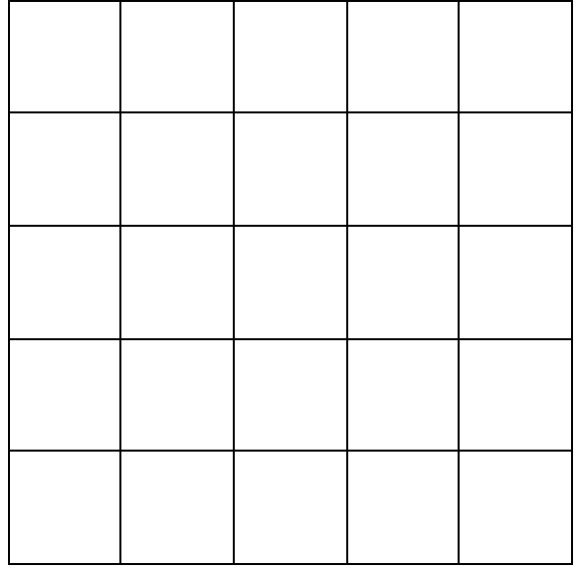

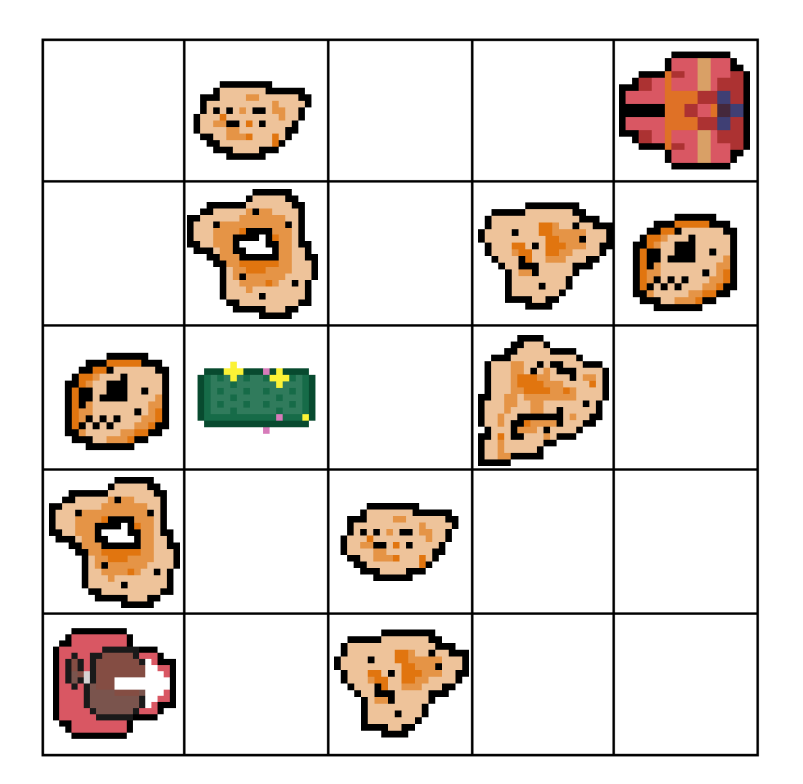

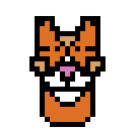

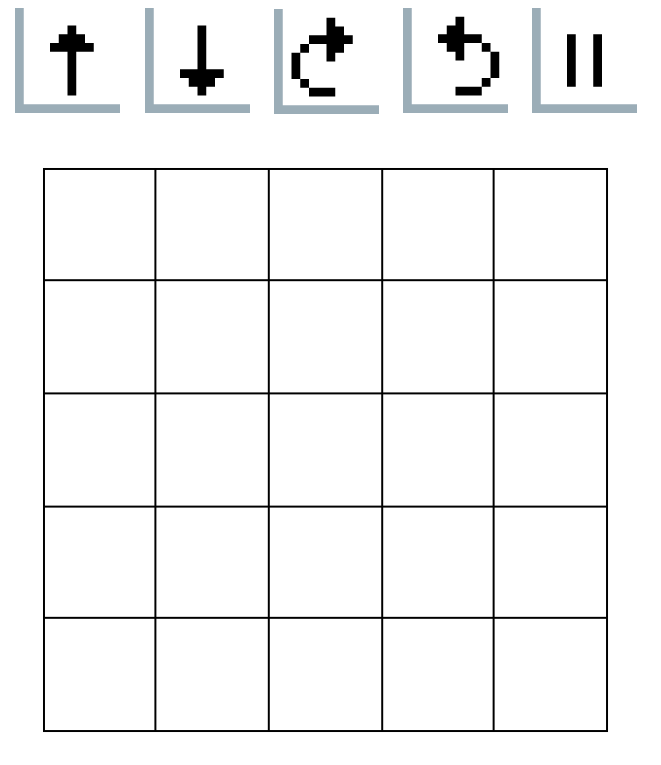

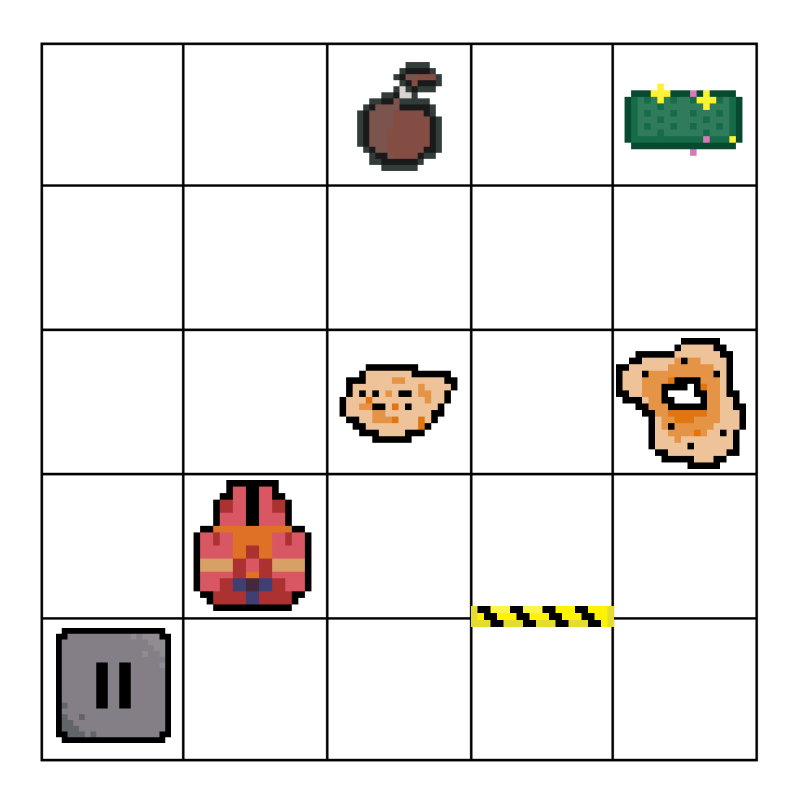

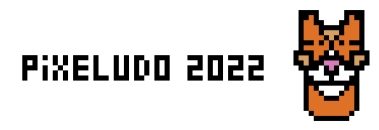

Niveau 3 - lieu 4

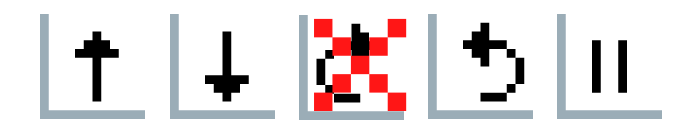

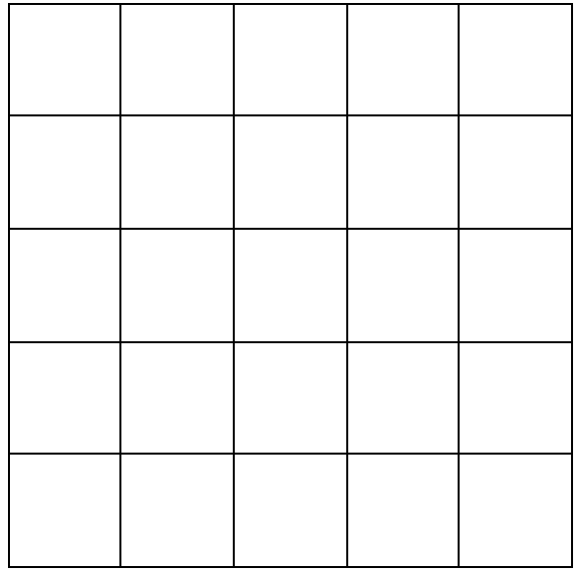

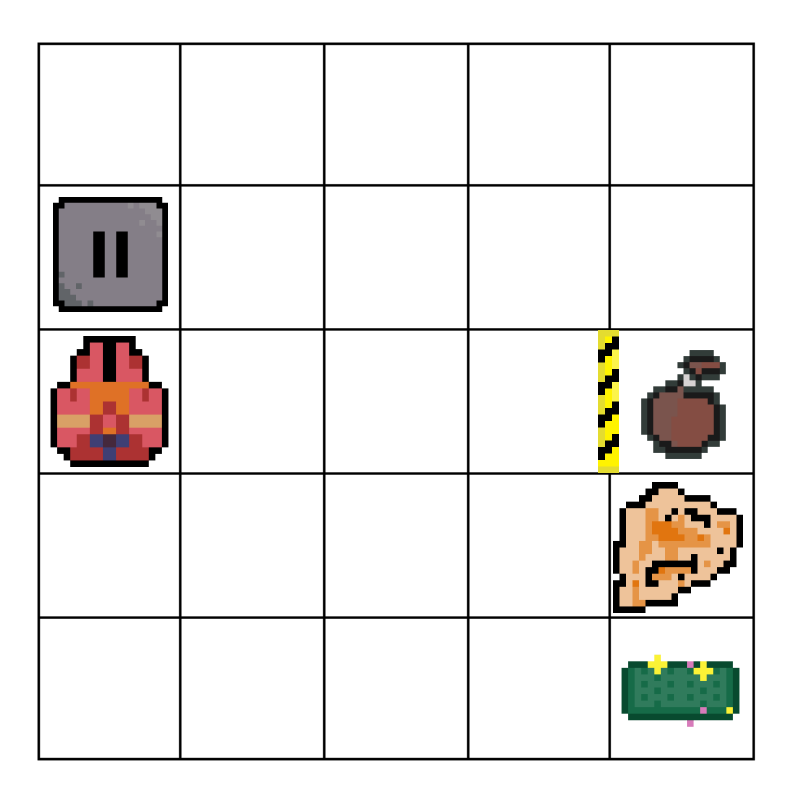

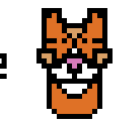

Pixeludo 2022

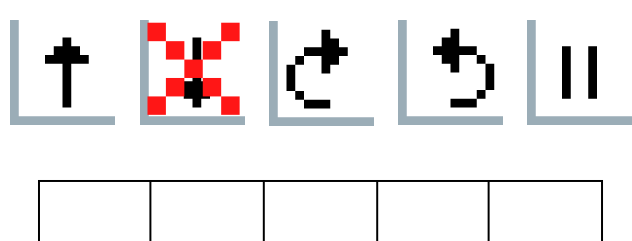

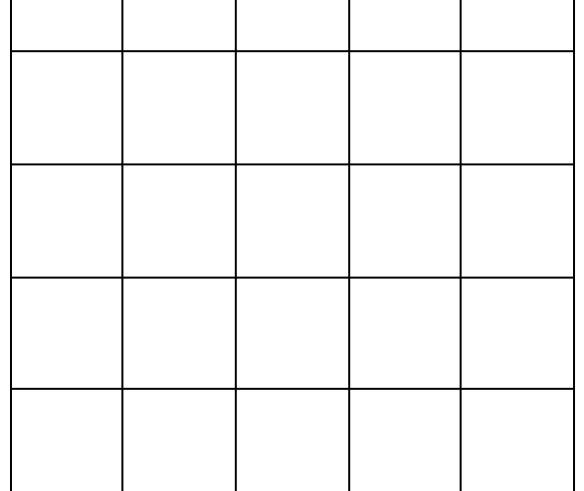

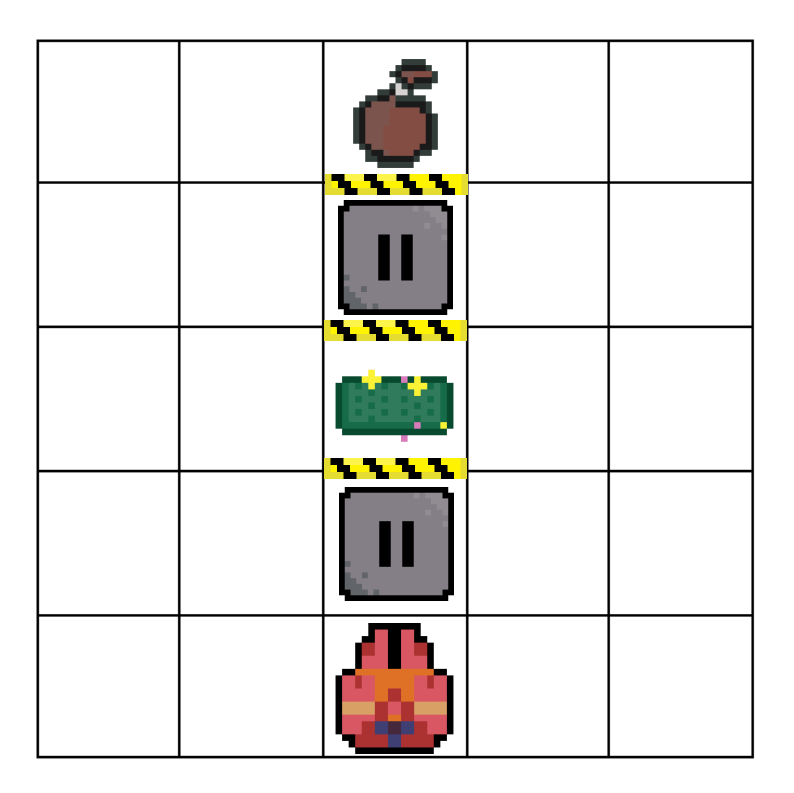

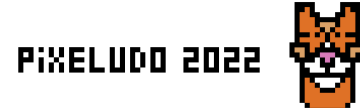

Niveau 3 - lieu 6

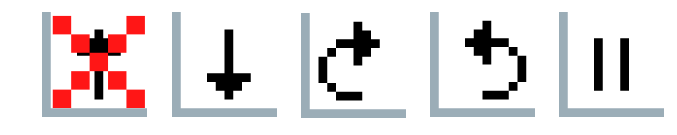

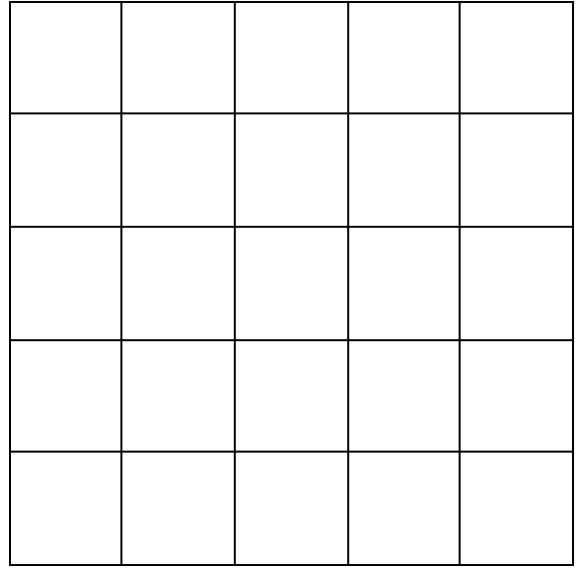

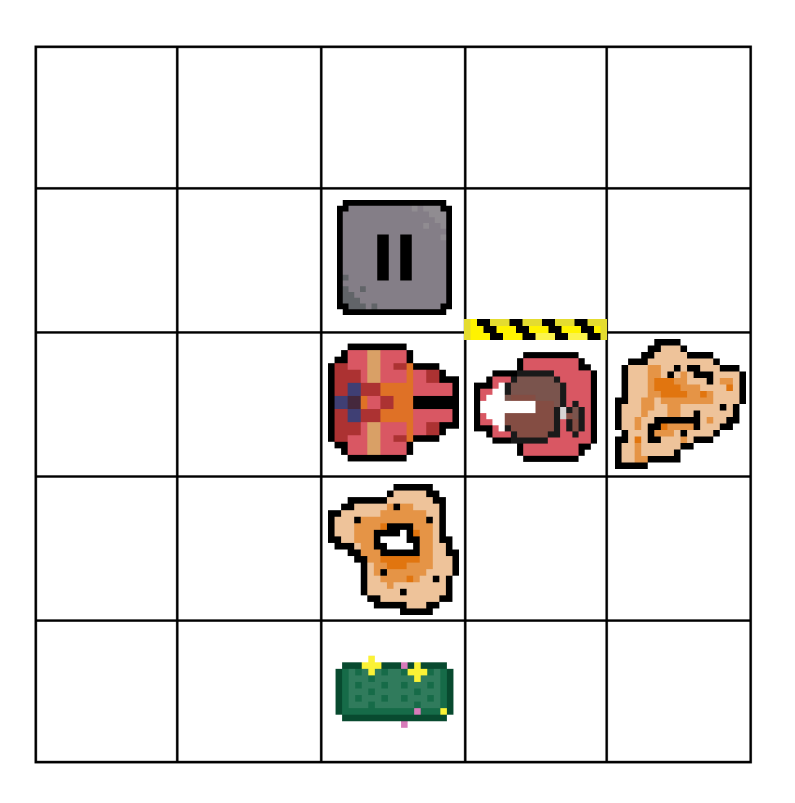

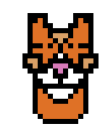

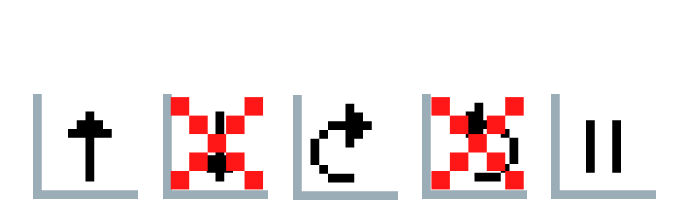

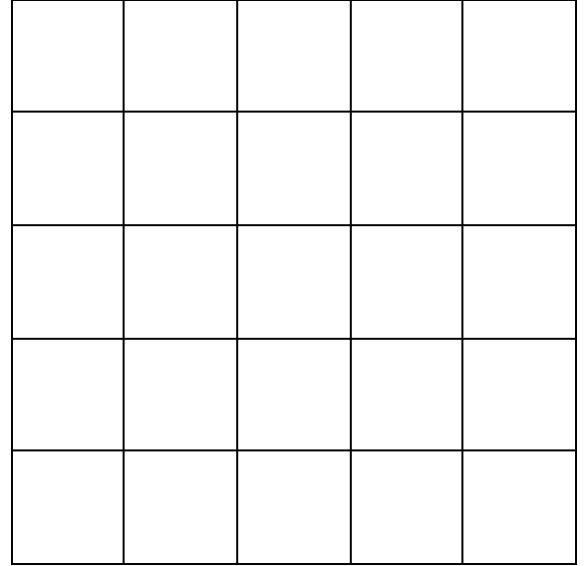

Défi 22 mouvements

Pixeludo 2022

Niveau 3 - lieu 8

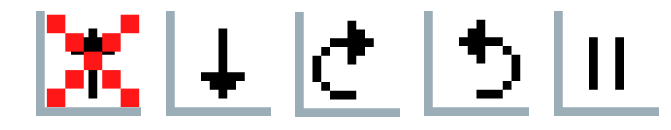

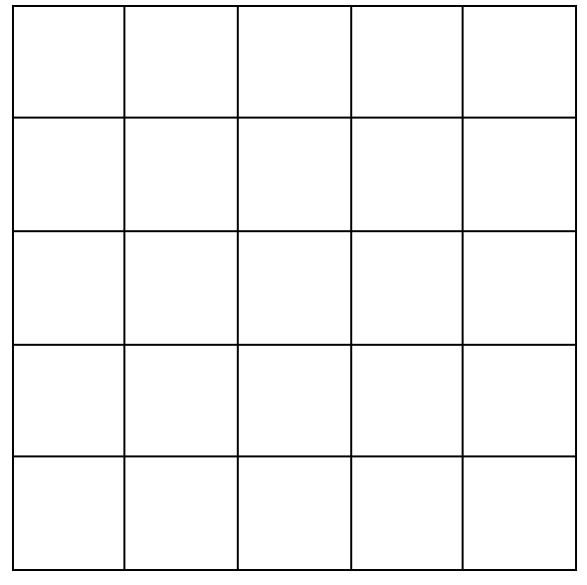

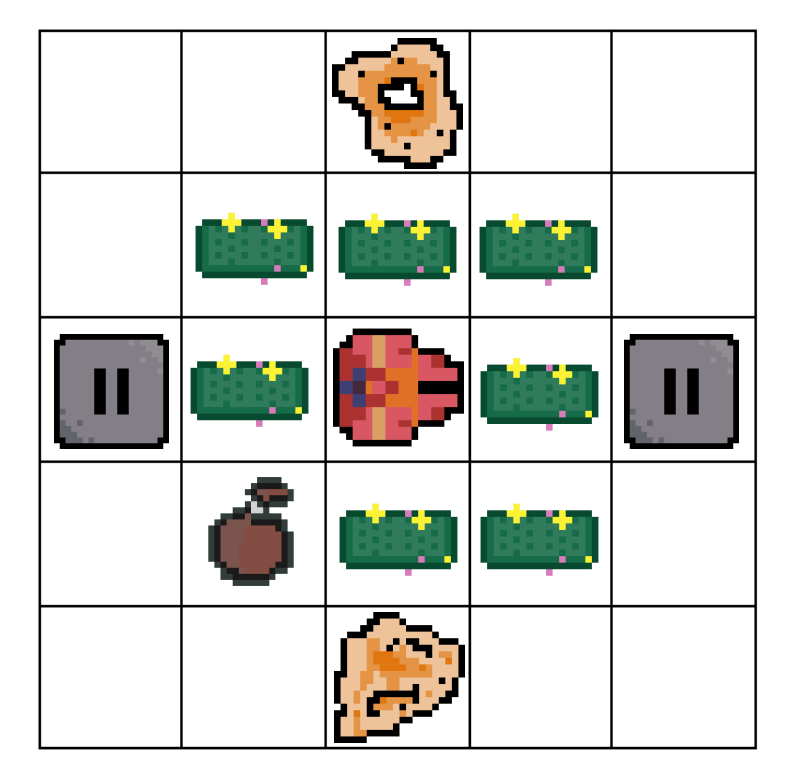

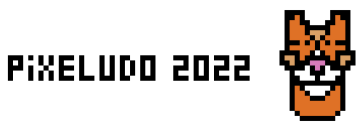

Défi 20 mouvements